# **Schulprojekt Schüler Office**

Datum: 17. Juni 2013

Autor: Jens Vogler

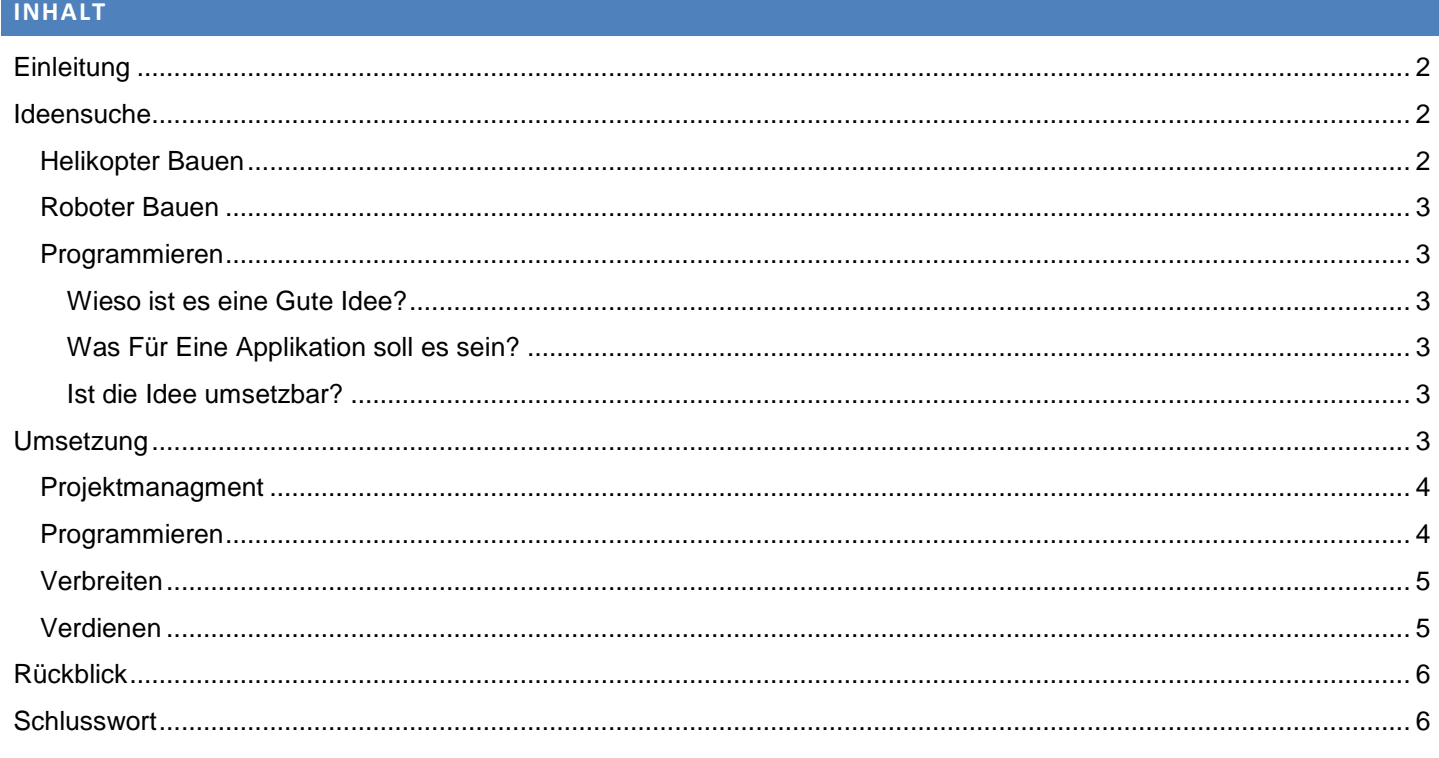

### **EINLEITUNG**

Dieses Projekt wurde gestarted durch die Schule. Unser Auftrag war es selbst mit einer Idee aufzukommen und sie erfolgreich durchzusetzen.

### **IDEENSUCHE**

Zuerst versuchte ich einfach etwas zu finden um irgendetwas zu haben ohne mir wirklich zu überlegen ob ich es wirklich umsetzen kann und mich auch Interessiert. Ich verstand schnell dass es nicht einfach um ein Projekt handelt das wir fertig machen mussten und dann kein Thema mehr war. Es sollte uns beibringen selbst organisiert zu Arbeiten und um sich ein bisschen auf die Berufswelt vorzubereiten.

### HELIKOPTER BAUEN

Ich kam auf die Idee einen Helikopter zu bauen weil ich gerne technischen Sachen habe. Ich wollte schon als ich kleiner war immer ein Modellhelikopter oder Flugzeug bauen aber die guten Modelle sind immer zu teuer gewesen.

Ich hatte also die Idee einen Helikopter oder möglicherweise einen Quadrokopter zu bauen und bin mit der Idee zu meinen Eltern. Meine Mutter war ein bisschen erstaunt und dachte es sei ein bisschen schwierig doch sie dachte ich würde das Schaffen. Als ich es meinem Vater präsentierte hat er sofort gesehen das es unrealistisch ist. Den Helikopter stabil in der Luft zu halten oder sogar überhaupt in die Luft zu bringen braucht mehr erfahrung in der Physik und speziell geformte Materialien die nicht vorhanden sind. Ich sah das selbst ein und schlug mir die Idee aus dem Kopf. Es war einfach zu unrealistisch.

### ROBOTER BAUEN

Im Gymnasium habe ich einen sehr primitiven Roboter gebaut. Er konnte mit einem simplen Lichtsensor der direkt den Motor ansteuerte am Licht nachfahren. Ich müsste mit einer neuen Idee kommen und wenn ich etwas mehr funktionelles machen würde, wäre es zu kompliziert. Also verwarf ich diese Idee auch.

### PROGRAMMIEREN

Ich habe schon als ich 9 war kleine Konsolenapplikationen gemacht. Sie waren sehr simpel und konnten nur zum Beispiel rechnen. Als ich dann mit meinem Cousin aus Norwegen näher in Kontakt kam zeigte er mir C#. Eine benutzerfreunliche Programmiersprache die einfach zum Lernen ist.

Mit einem Programm names Visual Studio konnte man sehr einfach Fenster-Applikationen in C# machen. Ich begann simple Programme zu machen mit ein paar Knöpfen die einfache Opertationen ausführen.

Das meiste habe ich mir selbst beigebracht. Mein Cousin hat mir die Basics erklärt und den Rest habe ich vom Internet. Am meisten lernt man wenn man ein Projekt hat das eine Funktion ausführt die man wirklich braucht. Wenn man nicht gerade weiss was man machen muss für die gewünschte Funktion googelt man kurz und holt sich die Information. Tutorials verfolgen um zu Lernen kann man auch und es kann auch nützlich sein wenn man Wissen will wie es überhaupt funktioniert.

### WIESO IST ES EINE GUTE IDEE?

Da ich vorhabe Applikationsentwickler zu werden dachte ich mir was ich vorzeigen könnte an zum Beispiel einem Vorstellungsgespräch. Das beste ist natürlich wenn man Applikationsentwickler werden will wenn man seine eigene Applikation zeigt.

# WAS FÜR EINE APPLIKATION SOLL ES SEIN?

Ich überlege mir meistens was ich brauche und programmiere es mir einfach selbst. Ich habe auch den Drang immer wenn ich eine Applikation brauche die mir eine bestimmte Aufgabe erfüllen soll, sie einfach selbst zu Programmieren.

Ich dachte also was könnte ich brauchen und vielleicht auch andere Personen in meinem Umfeld. Da ich Schüler war und mir das Leben einfacher machen wollte als Schüler kam ich auf die Idee eine Applikation speziell für Schüler herzustellen.

Eine Applikation für Schüler tönt simpel doch es müssen viele Gedanken dazu gemacht werden. Eines was bei nicht allen Applikationsenwicklern an erster Stelle sein sollte, ist das User-Interface (Benutzeroberfläche). Wie es aufgebaut ist, entscheided wie gut der Benutzer sich darin orientieren kann. Es sollte einfach und funktionell aufgebaut sein und nutzbar ohne, dass man Anleitungen benötigt. Man muss sich natürlich auch sehr gut überlegen welche Funktionen mann einbauen soll. Ich überlege mir meistens was ich dann wieder selbst brauche. Da ich eigentlich gerne meinen Notenschnitt schnell berechnen wollte ohne grossen Aufwand hatte ich die Idee einen Notenspeicherer einzubauen. Hausaufgaben aufschreiben fiel mir auch immer schwer also wollte ich einen einfachen Weg das zu tun. Und ich hatte immer mühe mir Französisch-Wörter zu merken/lernen also wollte ich einen Vokabular-Trainer hinzufügen.

Ich hatte also meine 3 grossen Ziele die ich einbauen wollte doch an einer Applikation kann man immer anbauen. Ich wollte und will immernoch nachdem ich mein Projekt abgegeben habe auf keinen Fall mit der Applikation einfach aufhören. Ich hatte vor einen Online-Sharing teil einzubauen. Zum Beispiel um die Vokabular-Kärtchen mit anderen Schülern zu Teilen. Das selbe gilt für die Hausaufgaben: Der Lehrer hat dann eine Admin-Applikation und kann damit den Stundenplan für seine Klasse verwalten. Doch in diesem Bereich hatte ich weniger Erfahrung.

### IST DIE IDEE UMSETZBAR?

Die Idee ist da und jetzt fragt sich nur ob Sie überhaupt umsetzbar ist. In der Theorie ist Sie komplett umsetzbar doch in der Realität fragt sich auch noch ob ich selbst die Fähigkeit verfüge eine solche Applikation herzustellen. Ich dachte mir das die Applikation nicht zu komplex wird und es ziemlich realistisch sei sie herzustellen.

# **UMSETZUNG**

Für die Umsetzung brauche ich verschieden Applikationen. Um zu die Applikation zu Programmieren benutze ich "Visual Studio 2012" und um die Webseite zu programmieren um das Programm zu verbreiten benutze ich "Adobe Dreamweaver CS6". Eine Website names GitHub benutze ich als "Cloud" und wenn mir mein Cousin helfen muss. GitHub ist eine gute Website wenn man programmiert. Man kann darstellen was man wann geändert hat. Andere können dein Projekt "forken" und an Ihren eigenen Ästen weitermachen und mit nachher mit deinem Programm "mergen".

### PROJEKTMANAGMENT

In der Schule habe ich gehört ich müsse ein Arbeits-Journal machen. Ich habe das meinem Vater erzählt und er war schon dabei mir einiges über Projektmanagment beizubringen. Da er Projektleiter in der Telekombranche war wusste er einiges über dieses Thema. Er hat mir eine Excel Datei gegeben die er für seine Projekte genutzt hat und für mich angepasst. Das Excel brauchte ich selbst für das Arbeits-Journal, Bug-Tracking (Fehlersuche), Zeitplan und Arbeitseinteilung. Auch wenn ich es gegen das Ende ein bisschen vernachlässigt habe ist es immer noch nützlich gewesen wenn man nicht gerade wusste an was man weitermachen sollte.

In dem Dokument das er mir gegeben hatt, hatt es verschiedene Blätter. Das einte Blatt ist für die Aufgabenverteilung. Dort schreibe ich die Sachen auf die ich noch erledigen muss. Ich kann den Aufgaben ein Datum geben, den Status zwischen open (noch zu erledigen), wip "work in progress" (In bearbeitung) oder closed (fertig) ändern. Das zweite Blatt ist das Journal. Ich schreibe dort etwas auf wenn ich für das Projekt gearbeitet habe. Das nächste ist mein "TimeSchedule" den Kalender an dem die Termine und Meilensteine eingetragen sind. Ich habe auch ein fast unbenutztes Blatt auf dem ich meine Meetings eintrage. Zum Schluss habe ich noch das "ProblemTracking" Blatt auf dem ich die Probleme aufschreibe die bei der Applikation auftreten.

#### PROGRAMMIEREN

Ich fing also an indem ich einfach ein neues Projekt geöffnet habe in Visual Studio. Man hat ein schönes Interface indem man das Fenster der Applikation modifizieren kann. Man kann einfach Knöpfe und andere Schaltflächen hinzufügen und entfernen.

Ich baute also mein Benutzerinterface zuerst und dann programmiere ich die Funktionen für die Schaltflächen.

Das Programmieren selbst ist nicht schwer. Wenn man zu einer bestimmten Schaltfläche die gewünschte funktion nicht findet googelt man kurz und ist nach nicht mehr als 10 Sekunden fündig. Das gilt aber nicht wenn man Algorythmen programmiert die man speziefisch nur für das Programm macht. Zum Beispiel der Algorythmus um herauszufinden welche Note man in den nächsten Prüfung machen muss um einen bestimmten Durchschnitt zu bekommen:

```
private void button calcuteTargetMark Click(object sender, EventArgs e)
       {
          if (textBox_targetMark.Text != "")
\{ try
\{float target = Convert.ToSingle(textBox targetMark.Text);
               if (target > 6 || target < 1)
               {
                   Data.messageBox("Warnung!", "Ungültige eingabe!");
 }
               else
               {
                  float total = 0;
                  int i = 0;
                  foreach (Mark m in Data.marks)
\{ if (m._class == comboBox_classes.Text)
                     {
i++;total = total + m.max; }
 }
                  if (i |= 0){
                     float targetMark = target * i + target - total;
                      float[] targetMarks = new float[20];
int j = 0;while (targetMark > 6)
                     {
                        total = total + 6; i++;
                         targetMark = target * i + target - total;
                         targetMarks[j] = 6;
                        if (j == 19)
                        {
                            break;
 }
                        j_{++};
 }
                     targetMarks[j] = targetMark;
```

```
 textBox_requiredMark.Text = "";
                foreach (float f in targetMarks)
\{if (f := 0){
                    textBox_requiredMark.Text = textBox_requiredMark.Text + Convert.ToString(f) + ",";
 }
 }
 }
 }
 }
          catch
\{Data.messageBox("Warnung!", "Ungültige eingabe!");<br>}
 }
 }
     }
```
Dies ist der Ausschnitt aus dem Programmiercode um die Durchschnittsnote zu berechnen. Es sieht ziemlich kompliziert aus, finde ich selbst und ich bin mir sicher es kann besser und effizienter gemacht werden. So wie es jetzt ist, funktioniert es aber und ich wende es auch so an.

Die Grafik in der Fachübersicht war ein bisschen tricky dass Sie gut aussieht. Es ist zwar immer noch verbesserungsfähig doch es gefällt mir so wie es jetzt ist.

Mit dem Hausaufgaben-Manager musste ich einen logischen Weg herausfinden wie man die Woche wählen kann. Ich dachte mir man sollte einfach das Datum auwählen können von dem Tag aber ein einfacher Pfeil ist auch gut wenn man zwischen ein paar Wochen schnell wechseln will. Was ich noch hinzufügen möchte ist alle ungemachten Hausaufgaben anzuzeigen, doch ich habe noch nicht einen guten Weg herausgefunden das zu machen.

Der Vokabular-Trainer war ein interessantes Thema. Ich musste irgendwie eine Liste erstellen in der zufällige Nummern drin sind. Doch jede Nummer darf nur einmal vorkommen. Ich hatte Glück, dass in meiner Programmiersprache eine Funktion präsent war in der man zufällige Nummern generieren konnte. Also schrieb ich eine Funktion in der ich eine Liste von Nummern generiert aber jede Nummer nur einmal vorkommt. Es war nicht allzu schwer doch man könnte es sehr ineffizient machen.

Im Vokabular-Trainer wollte ich auch das man sich online Wörter runterladen kann. Man sollte sich von meiner eigenen Website Wörter hoch- und runterladen können doch man sollte auch zum Beispiel von grösseren Datenbanken wie Quizlet [\(http://quizlet.com/\)](http://quizlet.com/) Wörter runterladen können. Was ich noch zuletzt eingebaut habe ist das Teilen über E-Mail. Es ist einfach und funktioniert.

### **VERBREITEN**

Mein Cousin hat mir ein Web-Hosting gegeben [\(http://so.northcode.no/\)](http://so.northcode.no/) und zwar Gratis! Ich kann auf dieser Webpage machen was ich will. Ich hatte zuerst eine ganz simple Seite oben. Ohne Funktion nur ein download Knopf um die Software zu installieren. Ich habe noch vor eine Dokumentation auf die Website zu laden und ein bisschen mehr Beschreibung. Ansonsten muss man sich eher Gedanken machen wie Leute überhaupt auf die Applikation aufmerksam werden. Für Werbung ist kein Geld da also sollte man sich bei Foren vorstellen und dort gratis selbst für sich Werben. Auf Youtube kann man natürlich auch Werben. Ich habe auch vor ein Youtube Video herzustellen wie man es benutzt und von wo man es holen kann.

### VERDIENEN

Das Programm ist Open-Source, dass heisst das man sich den Source-Code anschauen kann. Mit dem Source-Code kann man einfach das Programm kompilieren und selbst benutzen. Das heisst wenn ich die Software verkaufen wollen würde, würde irgendein Anderer auf die Idee kommen das Programm einfach selbst zu kompilieren und benutzen ohne zu Zahlen. Wenn ich irgendwie Geld verdienen wollen würde müsste ich den Online Teil programmieren und dann den Service verkaufen der dazu benutzt ist um die Daten die man auf der Applikation hat mit dem Server zu synchroniesieren und teilen. Das wäre nicht Optimal. Man könnte auch einfach eine Gratis lizenz den Leuten geben doch man hat mit dieser Lizenz nicht alle Funktionen zur verfügung. Wer dann auf die Funktionen zugriff haben will kann sich dan eine zusätzliche Lizenz kaufen.

Eine andere Option ist einen Lehrer kontroll Teil einzubauen mit dem man zum Beispiel den Schülern Hausaufgaben geben kann und die Noten direkt ihnen übermitteln kann.

## **RÜCKBLICK**

Danach sehe ich, dass das Programm noch lange nicht fertig ist. Wie bei fast allen anderen Applikationen werden ständig neue Features hinzugefügt oder angepasst. Praktisch immer gibt es ein paar Bugs (Programmfehler) die es zu beheben gibt.

Ich sehe auch, dass ich sehr viel gelernt habe. Ich habe mich an Probleme gewandt die ich noch nie gelöst habe. Mit jedem Projekt an dem ich Arbeite bekomme ich neue Erfahrungen. Erfahrungen die ich sicherlich in den nächsten Projekten benutzen werde. Ich habe auch viel im Projektmanagment gelernt. Wie man richtig Buch führt und dass es sehr wichtig sein kann.

Mein Cousin war mir auch sehr Wichtig bei diesem Problem. Er hatt mir stehts geholfen wenn ich Fragen hatte und Vorschläge gebracht wenn ich keine Ideen mehr gehabt habe. Er war mir eine grosse Hilfe.

Mein Vater war immer Hilfreich. Er zeigte mir wie man ein generell ein Projekt leitet (er ist ja von Beruf her Projektleiter in einer ähnlichen Branche). Auch wenn er mit mehreren Leuten arbeitet kann man durchaus die gleichen methoden verwenden wenn man alleine ist. Ich konnte Dokumente die der dokumentation dienten direkt von seinen Templates (Vorlagen) kopieren und nach meinen Wünschen anpassen das heisst ich benutze eingentlich seine Dokumente aus seinem Beruf.

Bisher habe ich noch nie mit zusammenhang der Schule Programmiert. Es bringt einen auch auf Gedanken wenn man eine Deadline hat. Wenn es noch nicht fertig ist muss man stehts daran denken und hat immer einen Hintergedanken im Kopf. Dass ich meine Lehrer beeindrucken konnte war mir auch wichtig. Ich wusste das niemand wirklich wusste was ich konnte in diesem Bereich und wollte es auch Zeigen. Es war mir sehr gelungen mit diesem Projekt auch wenn ich nicht ganz zufrieden damit bin, was auch gut ist weil es mich veranlangt daran weiter zu Arbeiten nachdem ich es abgegeben habe.

# **SCHLUSSWORT**

Es hat mir sehr Spass gemacht an diesem Projekt zu arbeiten auch wenn ich an Situationen gekommen bin an denen ich aufhöhren wollte (z. B. jetzt wenn ich diesen Text schreiben muss...).

Ich danke meiner Mutter weil sie mich immer errinnert hatt als ich am Projekt arbeiten sollte. Ich danke meinem Vater dafür das er mir weitergeholfen hatt, bei der Ideensuche geholfen hatt und mir Professionelle templates geben konnte die ich anwenden konnte. Ich danke meinem Cousin Andreas aus Norwegen dass er mir geholfen hatte wenn ich ein Problem beim Programmieren hatte, half und mir ein gratis Webhosting gegeben hatte um mein Programm zu verbreiten. Ich danke meiner Lehrerin Frau Zemp dafür dass ich das Projekt durchführen durfte und sie mir Ihre bewundung geschenkt hat.

Zuletzt hoffe ich, dass die Leute, die mein Programm nutzen werden, zufrieden damit sind und es auch ohne grosse Probleme benutzen können.

### *Beilagen:*

Arbeitsjournal Benutzerhandbuch ProjektManagmentExcel *"JensProjMgt-SchuelerOffice.xls" (english)*